# **REGIONE BASILICATA**

PROCEDURA APERTA

## **(AI SENSI DEL D.LGS.163/2006 E S.M.I.)**

PER L'ACQUISIZIONE DEL SERVIZIO EVOLUTIVO E DI ASSISTENZA SPECIALISTICA DEL SISTEMA INFORMATIVO DI MONITORAGGIO DEGLI INVESTIMENTI PUBBLICI DELLA PROGRAMMAZIONE UNITARIA REGIONALE 2007-2013 "SIMIP" E DEL SISTEMA INFORMATIVO DI MONITORAGGIO DEL POR BASILICATA 2000-2006 "CATASTO PROGETTI".

CIG:478678431E

CUP: G39H12000440008

## **GSA**

## **ALLEGATO D04**

#### **SERVIZIO CALL CENTER PROCESSO DI GESTIONE DELLE CHIAMATE**

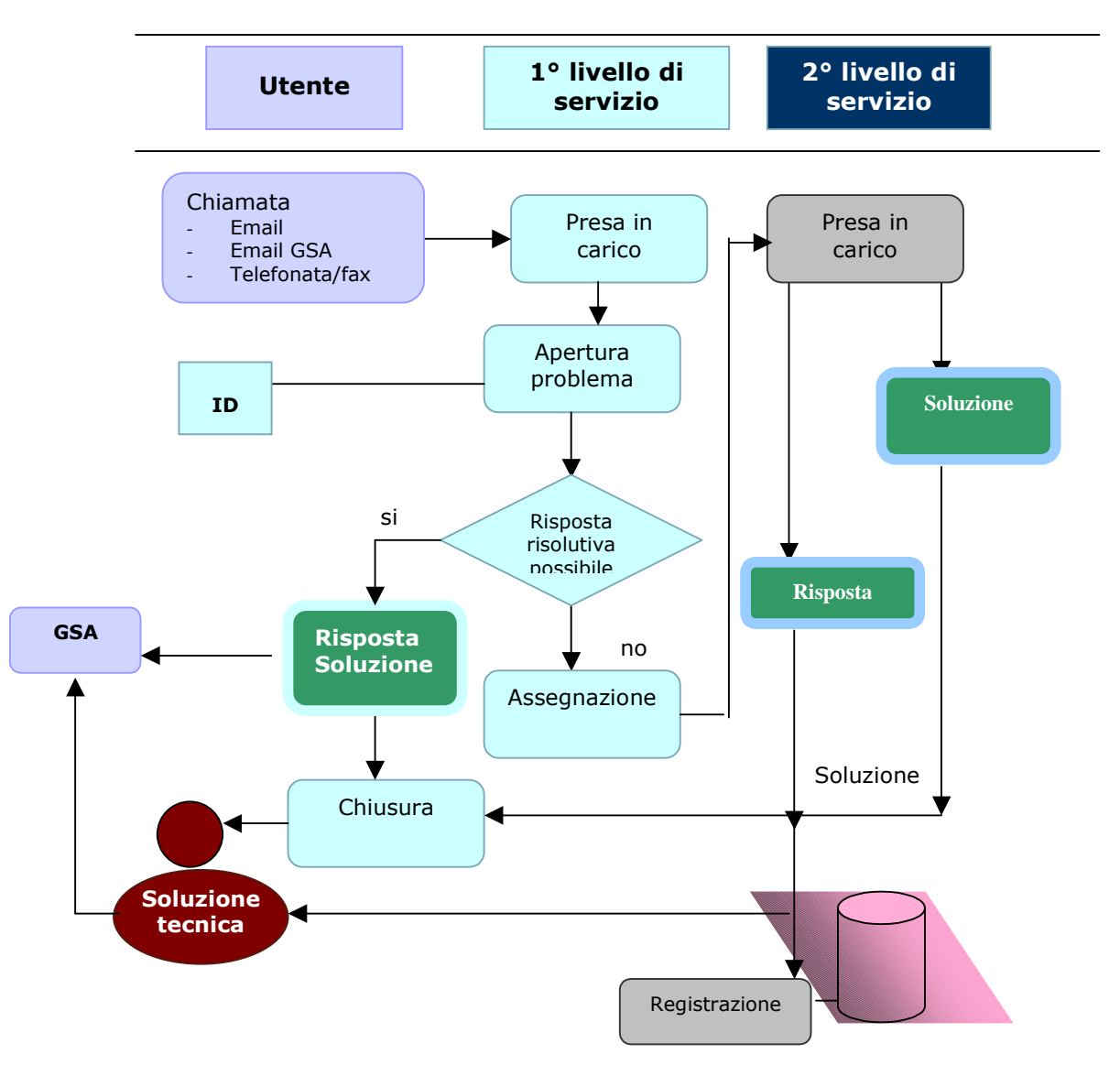

## **Figura 3. 52:** *Processo di gestione delle chiamate di assistenza*

In riferimento al paragrafo 3.1 del disciplinare di gara, Linea 1 – Gestione ed evoluzione del patrimonio software della Regione Basilicata, in cui viene espressamente richiesto, tra l'altro, che l'Aggiudicatario debba garantire l'evoluzione degli Accordi e dei Livelli di Servizio, la scrivente intende proporre, come strumento attuativo, l'evoluzione tecnologica e funzionale dell'attuale sistema utilizzato in Regione (GSA) progettato e realizzato da una delle società del CONSORZIO Integra ed attivo per i contratti di assistenza dell'Area Contabile, Monitoraggio Progetti e Assistenza Tecnica.

## **Stato Attuale del Sistema GSA**

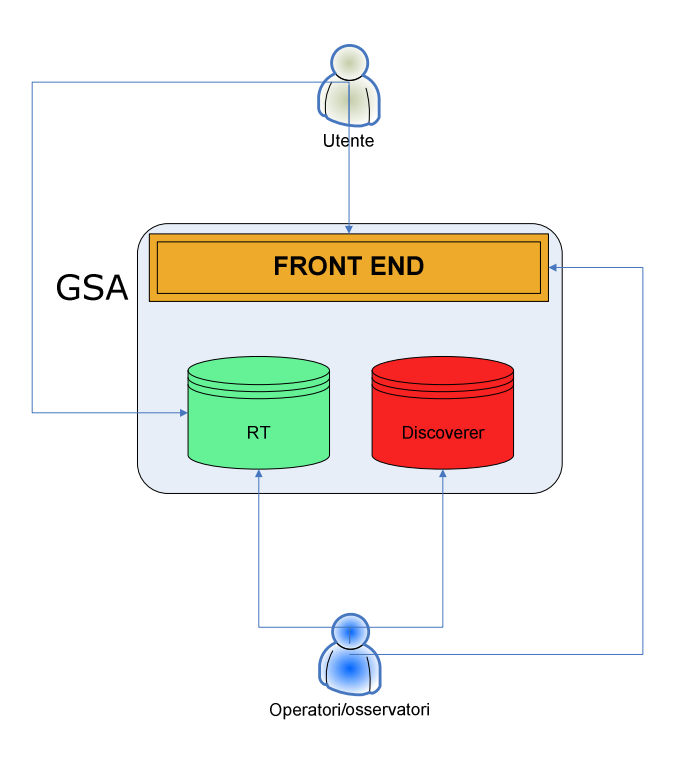

## **Figura 3. 53:** *Architettura funzionale GSA*

L'architettura di GSA prevede l'interazione tra diversi attori (Utenti, Operatori, Osservatori) con le componenti tecnologiche (Motore di gestione workflow richieste (RT), Modulo di Front-End, Motore di Business Intellicence (Oracle Discoverer), i cui ruoli e funzionalità sono nel seguito sintetizzati.

## **Motore di gestione workflow richieste**

Questo modulo è basato sulla soluzione opensource Request Tracker (RT) della "Best Practical".

Esso consente di guidare e gestire il flusso di richieste in termini di:

- Ricezione e archiviazione con relativo timestamp
- caratterizzazione (tipo, priorità, profilo richiedente, ecc) ai fini del calcolo dei livelli di servizio
- invio risposte ai richiedenti
- risoluzione e chiusura

Il modulo RT è interamente basato sull'utilizzo delle e-mail, quindi tutte le comunicazioni tra utenti e operatori avvengono utilizzando tale strumento.

Tutte le operazioni compiute su una richiesta vengono registrate e identificate con una marca temporale e l'identificativo dell'utente che le ha effettuate.

#### **Modulo Front End**

Il modulo è realizzato in PHP e fornisce una interfaccia semplificata per l'utilizzo delle funzionalità del sistema. L'interfaccia del modulo mostra le informazioni, riguardanti le richieste dell'utente collegato, in maniera aggregata e facilmente consultabile:

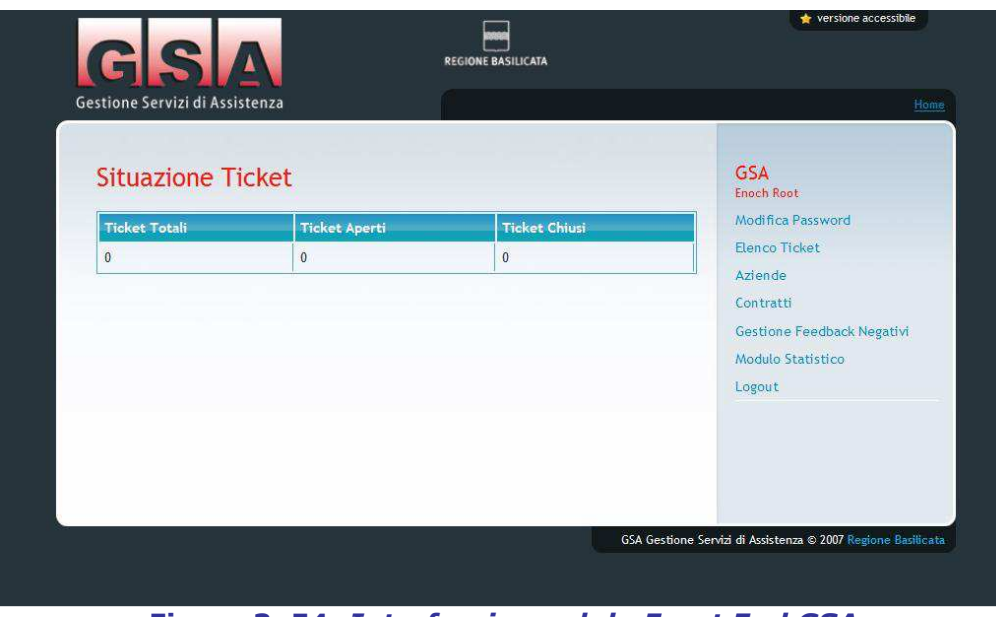

**Figura 3. 54:** *Interfaccia modulo Front End GSA*

## **Motore di Business Intellicence (Oracle Discoverer)**

Il modulo consente agli operatori/osservatori, di effettuare analisi di vari tipo sulle richieste e, più in generale, sull'andamento del servizio offerto e, laddove siano gestiti dati contrattuali, di effettuare l'immediata rendicontazione delle attività al netto di eventuali penali dovute al mancato rispetto dei livelli di soglia stabiliti.

Il Sistema fa riferimento alla seguente Architettura Tecnologica:

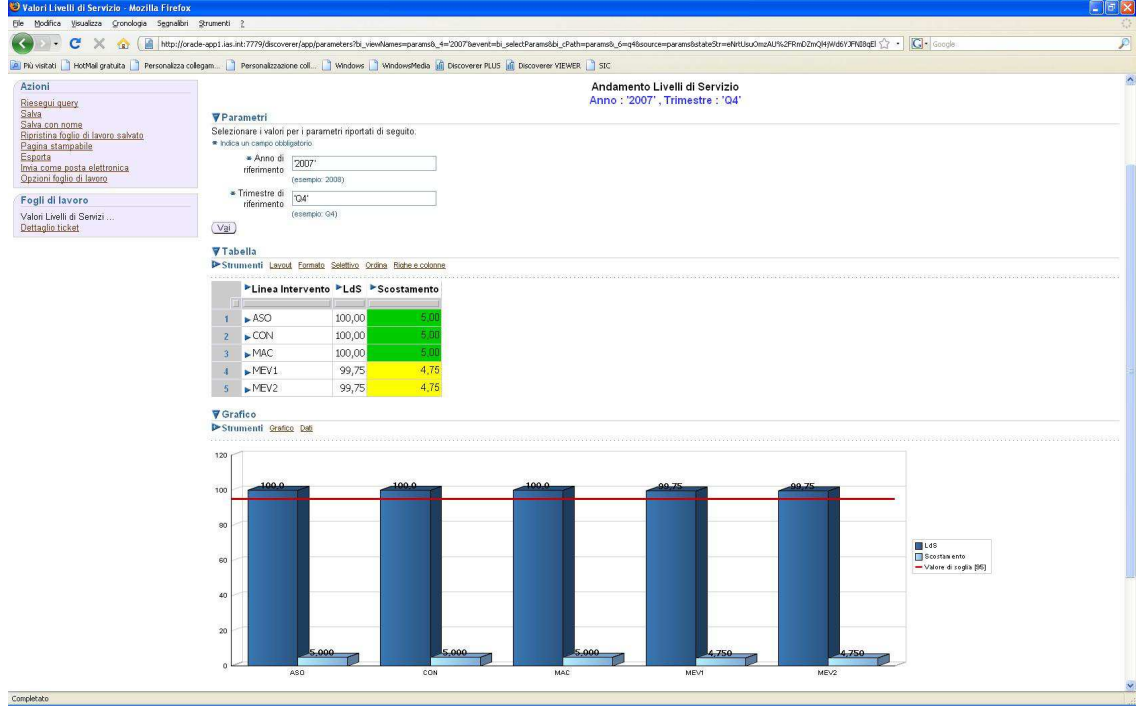

**Figura 3. 55:** *Interfaccia modulo Front End GSA*

## **Utente**

Rappresenta il richiedente un servizio di assistenza (*anche mediato dal Call Center Regionale*). Con l'invio di una e-mail attiva un nuovo ticket che sarà gestito dagli operatori che seguono la relativa area di assistenza.

Ogni comunicazione sul ticket avviene attraverso le e-mail, ciò non toglie che l'utente richiedente possa loggarsi direttamente al modulo di Front End o a quello di gestione richieste (RT) per seguire tutte le fasi di sviluppo del suo ticket. Alla chiusura del ticket l'utente può rilasciare un feedback sull'andamento dell'attività.

#### **Operatore**

Rappresenta coloro che si occupano di svolgere le attività di assistenza e la gestione dei ticket. Utilizzano principalmente il modulo di gestione delle richieste (RT).

#### **Osservatore**

Rappresenta dirigenti degli uffici, referenti contrattuali e, più in generale, tutti coloro che hanno necessità di avere visione dell'andamento dei servizi di assistenza per la propria area di competenza. Utilizzano principalmente il modulo di BI.

Il Sistema fa riferimento alla seguente Architettura Tecnologica:

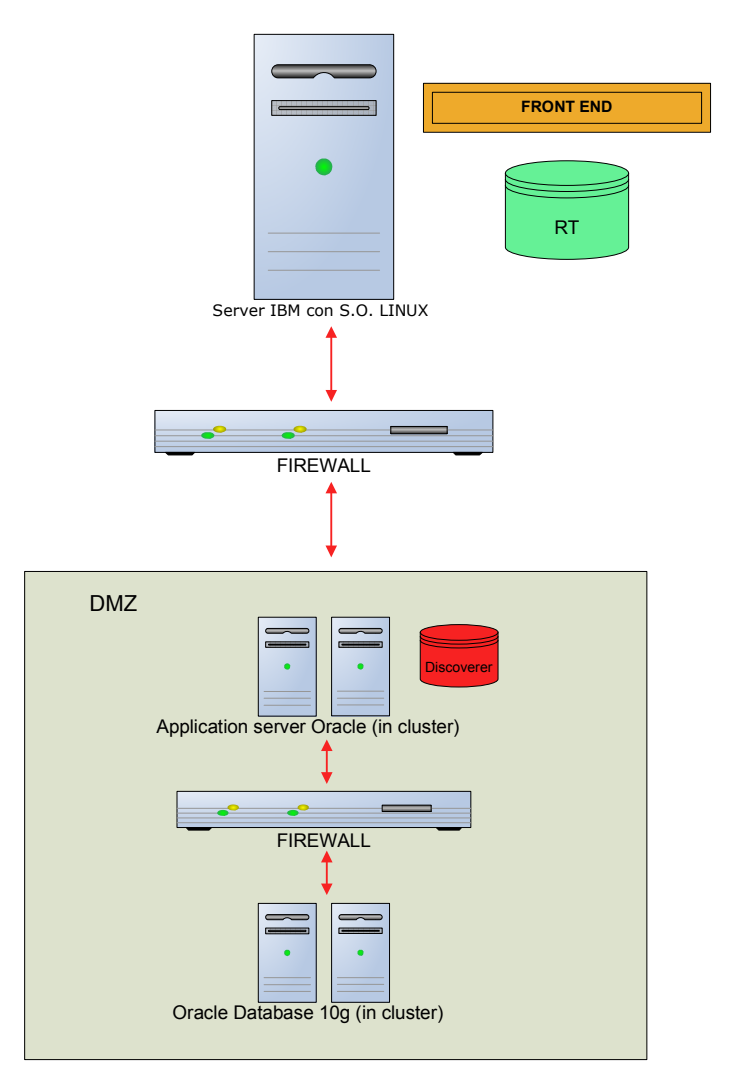

Nel dettaglio: Server basato su LINUX, Request Tracker versione 3.6.1 basato su PERL e collegato al Database Oracle 10G,Modulo di front-end sviluppato in PHP. Motore di Business Intelligence basato su Oracle Discoverer 10G disponibile in alta affidabilità.

## *Ipotesi evolutiva*

## Evoluzioni funzionali

L'evoluzione funzionale del modulo GSA è mirata a trasformare il sistema in un CRM (Customer Relationship Management System) unico regionale.

In tal senso il modulo di front-end può essere esteso con le funzionalità tali da rendere GSA utilizzabile *nativamente come motore di richieste*, inserendo un modulo WEB per la creazione guidata delle richieste.

E' anche prevedibile la piena interoperabilità con il Sistema Contabile (sia con l'Area del Patrimonio, Gestione dei Contratti, sia con l'Area Contabile, Gestione dei Mandati), per evitare qualsiasi ridondanza nella gestione dei dati relativi.

E' attuabile anche l'integrazione con il sistema VOIP, al fine di permettere l'apertura delle richieste anche attraverso l'uso del telefono, veicolando le richieste sempre con email a cui vengono allegate i contenuti delle telefonate in formato standard MP3 o WAV.

## Attivazione ed Evoluzione dei Livelli di Servizio

## Livelli di servizio

I livelli di servizio, calcolati per i contratti di assistenza attualmente gestiti, sono relativi a:

1. *Misurazione del ritardo di consegna rispetto alla data concordata (pesata sulla priorità) calcolato sul trimestre, si utilizza la seguente formula*:

$$
LdS = 100 - \sum_{i} \left[ \left( \frac{gg_r}{gg_c} \right) \times k \right] \ge 95
$$

Dove i simboli rappresentano:

- *ggr* = giorni di ritardo (differenza tra data di consegna effettiva e data di consegna concordata)
- $S^{gc}$  = giorni/uomo necessari al completamento della attività
- $\bullet$  k = fattore correttivo che tiene conto della priorità può assumere i sequenti valori
	- i. **0,5** in caso di priorità BASSA
	- ii. **1** in caso di priorità NORMALE
	- in caso di priorità ELEVATA

In assenza di ritardi il livello di servizio assume il valore di 100 e decresce in caso di ritardi e dalla gravità degli stessi (il livello di soglia concordato es.95 detrmine la presenza o meno di penali e/o azioni correttive)

*2. Numero di richieste processate sul totale delle chiamate (nel bimestre):* 

$$
LdS = \frac{nt_p}{NT_{tot}} \times 100 \ge 95
$$

Dove i simboli rappresentano:

- *p nt* = numero ticket processati (ossia in stato = aperto, in stallo o chiuso) nel bimestre
- $NT_{tot}$  = numero totale dei ticket aperti nel bimestre
- *3. Numero di richieste provenienti da utenze VIP soddisfatte in 12 ore lavorative:*

$$
Lds = \frac{n_{VIP12}}{N_{VIP}} \times 100 = 100
$$

Dove i simboli rappresentano:

- *VIP*<sup>12</sup> *n* = numero richieste da utenze VIP risolte in 12 ore lavorative (nel bimestre);
- $N_{VIP}$  = numero totale richieste da utenze VIP nel bimestre.

*4. Numero di richieste provenienti da utenze HIGH soddisfatte in 16 ore lavorative:* 

$$
Lds = \frac{n_{VIP16}}{N_{VIP}} \times 100 = 100
$$

Dove i simboli rappresentano:

- $n_{VP16}$  = numero richieste da utenze VIP risolte in 16 ore lavorative (nel bimestre);
- $N_{VIP}$  = numero totale richieste da utenze VIP nel bimestre.
- *5. Numero di richieste provenienti da utenze STANDARD soddisfatte in 16 ore lavorative:*

$$
Lds = \frac{n_{VIP16}}{N_{VIP}} \times 100 = 100
$$

Dove i simboli rappresentano:

- $n_{VP16}$  = numero richieste da utenze VIP risolte in 16 ore lavorative (nel bimestre);
- $N_{VIP}$  = numero totale richieste da utenze VIP nel bimestre.

L'attivazione dei livelli di servizio è frutto, per ogni nuovo contratto gestito, di una trattativa tra Ente e fornitore dei servizi, che porta alla stesura del Service Level Agreement (SLA). Quando viene attivato un nuovo contratto di assistenza, viene valutato lo SLA e se necessario, per il calcolo dei livelli di servizio, si inseriscono ulteriori informazioni (sul ticket) personalizzate per quel particolare contratto.

Successivamente vengono impostate, all'interno del modulo BI, le formule necessarie al calcolo dei livelli di servizio negli intervalli di tempo stabiliti contrattualmente (mese, trimestre,ecc.). In sintesi:

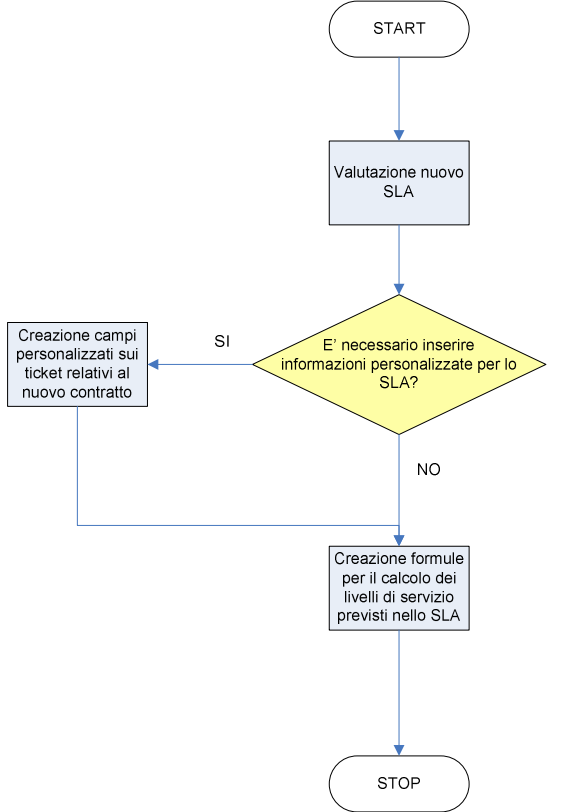

L'Ente, nello specifico, ha richiesto (Allegato C3 al Capitolato) dei livelli di servizio "standard" così sintetizzabili:

1. Generazione e archiviazione in un'area definita dei files di backup dati e applicazioni:

$$
LdS = 100 - \sum_{i=1}^{250} As_i \ge 99
$$

Dove i simboli rappresentano:

- As<sub>i =</sub> presenza o assenza del backup nel giorno lavorativo i-esimo e può assumere solo i valori:
	- o **1** se il backup del giorno i-esimo è ASSENTE
	- o **0** se il backup del giorno i-esimo è PRESENTE
- 2. Restore di backup dati e applicazioni:

$$
LdS = 100 - \sum_{i=1}^{12} RE_{\text{data}(i)} - \sum_{i=1}^{12} \frac{RE_{\text{applicazione}(i)}}{4} \ge 99
$$

Dove i simboli rappresentano:

- $RE<sub>data</sub>$  = andata a buon fine del restore del backup dati è può assumere i sequenti valori:
	- o **1** se il restore dati i-esimo NON E' ANDATO A BUON FINE
	- o **0** se il restore dati i-esimo E' ANDATO A BUON FINE
- REapllicazione è l'omologo per i dati applicativi
- 3. Misurazione del ritardo di consegna rispetto alla data concordata (pesata sulla priorità) per assistenza operativa, manutenzione correttiva e/o manutenzione evolutiva:

$$
LdS = 100 - \sum_{i} \left[ \left( \frac{g g_r}{g g_c} \right) \times k \right] \ge 95
$$

Dove i simboli rappresentano:

- *ggr* = giorni di ritardo (differenza tra data di consegna effettiva e data di consegna concordata)
- *C gg* = giorni/uomo necessari al completamento della attività
- $k =$  fattore correttivo che tiene conto della priorità può assumere i sequenti valori
	- i. **0,5** in caso di priorità BASSA
	- ii. **1** in caso di priorità NORMALE
	- in caso di priorità ELEVATA

Come già visto in precedenza il livello di servizio di cui al punto 3. è già impostato e calcolato per alcuni contratti in vigore.

Per il livello al punto 1. è ipotizzabile la creazione di **"agenti intelligenti"** sui server di backup che quotidianamente aprono, in automatico, un ticket e lo chiudono quando (e se) rilevano la creazione del file di backup del giorno considerato.

In questo modo basterebbe "contare" i ticket rimasti aperti, nel periodo considerato, per conoscere il numero di backup non eseguiti.

Per il livello al punto 2., poiché il restore è un'operazione che viene effettuata manualmente, non è necessaria la presenza di un "agente intelligente" ma sarà lo stesso operatore che effettua il restore ad aprire e chiudere il relativo ticket.